# DICTIONARIES

#### (download slides and .py files to follow along)

6.100L Lecture 14

Ana Bell

# HOW TO STORE STUDENT INFO

- Suppose we want to store and use grade information for a set of students
- Could store using separate lists for each kind of information

names =  $[ ' \text{Ana} ', ' \text{John} ', ' \text{Mat} ], '$ grades =  $['A + ' | , | 'B' | , | 'A' | , | 'A' ]$ microquizzes = ...  $psets = ...$ 

- **If the stored across lists at same index**, each index refers to information for a different person
- Indirectly access information by finding location in lists corresponding to a person, then extract

# HOW TO ACCESS STUDENT INFO

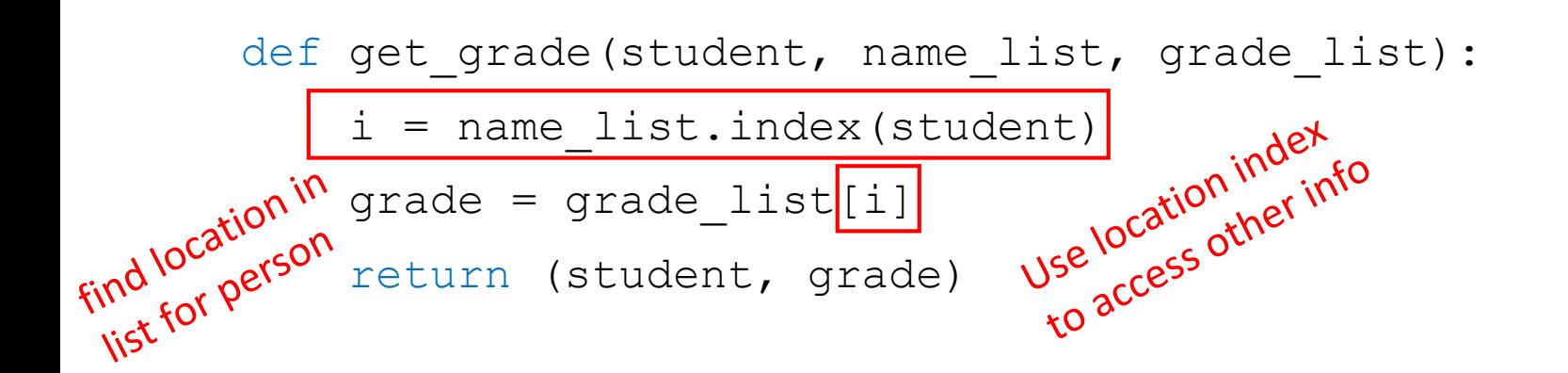

- **Messy** if have a lot of different info of which to keep track, e.g., a separate list for microquiz scores, for pset scores, etc.
- **Must maintain many lists and pass them as arguments**
- **Must always index** using integers
- Must remember to change multiple lists, when adding or updating information

#### HOW TO STORE AND ACCESS STUDENT INFO

#### ■ Alternative might be to use a list of lists eric =  $['eric', ['ps', [8, 4, 5]], ['mq', [6, 7]]]$ ana = ['ana', ['ps', [10, 10, 10]], ['mq', [9, 10]]] john = ['john', ['ps', [7, 6, 5]], ['mq', [8, 5]]]

 $arcades = [eric, ana, john]$ 

```
Then could access by searching lists, but code is still messy<br>def get_grades(who, what, data):<br>for stud in data:<br>if stud[0] == who:<br>for info in stud<sup>11</sup>
def get grades(who, what, data):
                                                             But idea of associating data<br>But idea of associating exploring
      for stud in data:
            if stud[0] == who:for info in stud[1:]:
                         if info[0] == what:return who, info
print(get_grades('eric', 
'mq', grades))
print(get_grades('ana', 
'ps', grades))
                                            4
```

```
6.100L Lecture 14
```
#### A BETTER AND CLEANER WAY – A DICTIONARY

- **Nice to use one data structure**, no separate lists
- **EXT** Nice to **index item of interest directly**
- A Python **dictionary has entries** that map a key:value

6.100L Lecture 14

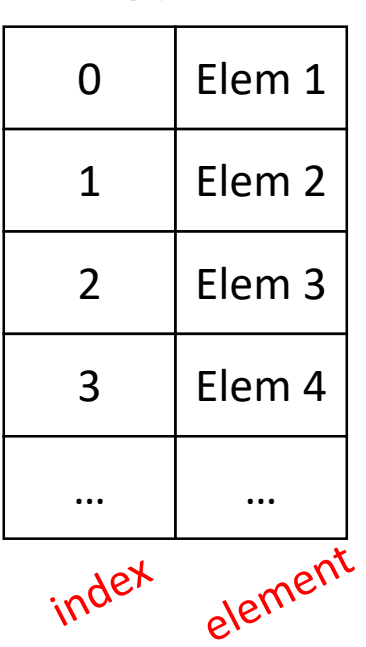

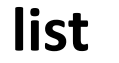

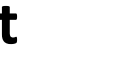

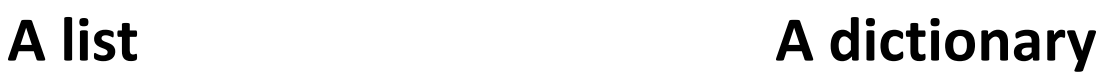

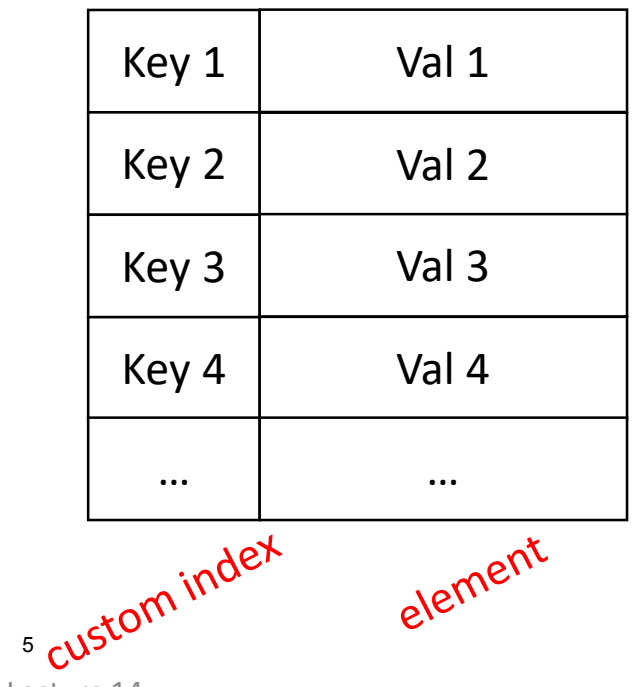

# BIG IDEA

# Dict value refers to the value associated with a key.

This terminology is may sometimes be confused with the regular value of some variable.

# A PYTHON DICTIONARY

#### Store **pairs of data** as an **entry**

- key (any immutable object)
	- str, int, float, bool, tuple, etc
- value (any data object)
	- Any above plus lists and other dicts!

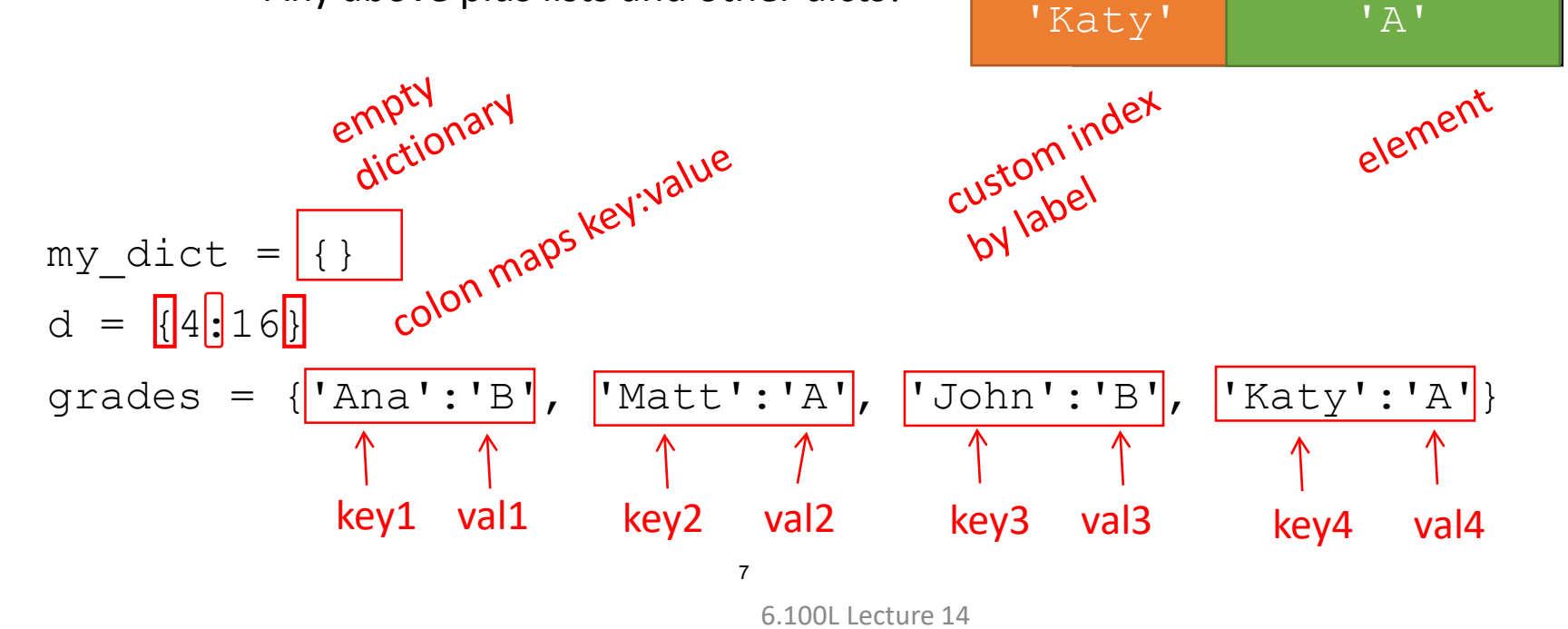

'Ana'

 $'$ B $'$ 

 $'A'$ 

 $'$ B $'$ 

'Matt'

'John'

### DICTIONARY LOOKUP

- Similar to indexing into a list
- **Looks up** the **key**
- **Returns** the **value** associated with the key
	- If key isn't found, get an error
- There is **no simple expression to get a key back given some value**!

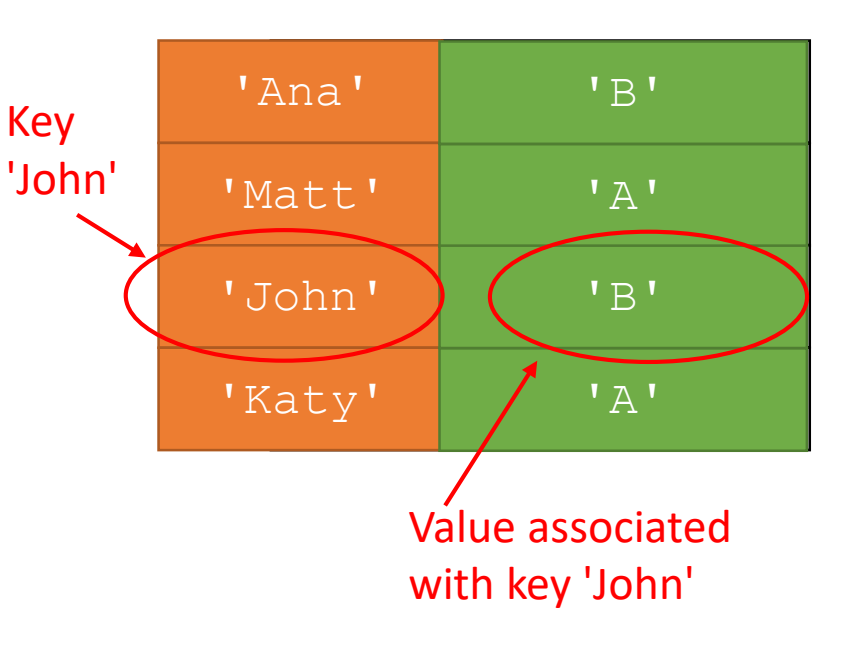

grades = {'Ana':'B', 'Matt':'A', 'John':'B', 'Katy':'A'} grades ['John']  $\rightarrow$  evaluates to 'B' grades ['Grace']  $\rightarrow$  gives a KeyError

# YOU TRY IT!

#### ■ Write a function according to this spec

def find grades(grades, students):

""" grades is a dict mapping student names (str) to grades (str) students is a list of student names

Returns a list containing the grades for students (in same order) """

# for example

d = {'Ana':'B', 'Matt':'C', 'John':'B', 'Katy':'A'} print(find\_grades(d, ['Matt', 'Katy'])) # returns ['C', 'A']

# BIG IDEA

Getting a dict value is just a matter of indexing with a key.

No. Need. To. Loop

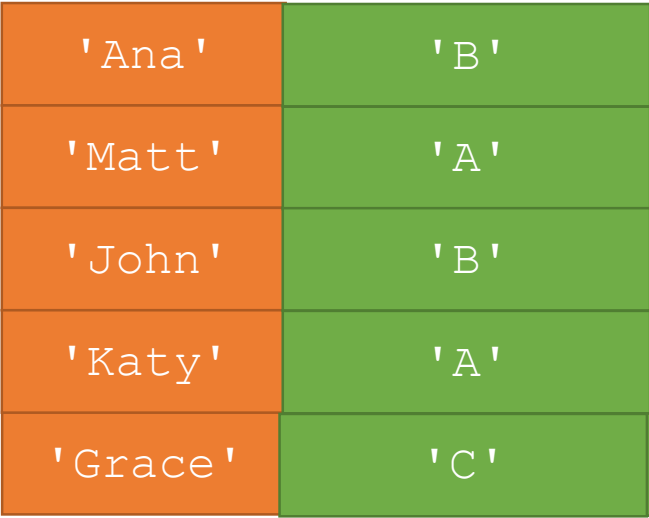

#### DICTIONARY **OPERATIONS**

grades = {'Ana':'B', 'Matt':'A', 'John':'B', 'Katy':'A'}

 **Add** an entry grades['Grace'] = 'A' **Change** entry grades['Grace'] = 'C' **Delete** entry del(grades['Ana'])

#### DICTIONARY OPERATIONS

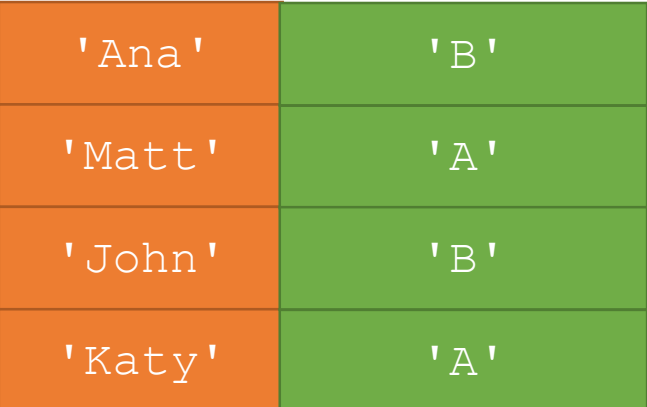

grades = {'Ana':'B', 'Matt':'A', 'John':'B', 'Katy':'A'}

#### **Test** if key in dictionary

'John' in grades  $\rightarrow$  returns True 'Daniel' in grades  $\rightarrow$  returns False<br>'B' in grades  $\rightarrow$  returns False

 $\rightarrow$  returns False<br>  $\rightarrow$  returns False

# YOU TRY IT!

#### ■ Write a function according to these specs

```
def find in L(Ld, k):
    """ Ld is a list of dicts
        k is an int
   Returns True if k is a key in any dicts of Ld and False otherwise """
```

```
# for example
d1 = \{1:2, 3:4, 5:6\}d2 = \{2:4, 4:6\}d3 = \{1:1, 3:9, 4:16, 5:25\}
```
print(find in  $L([d1, d2, d3], 2)$  # returns True print(find in  $L([d1, d2, d3], 25)$  # returns False

#### DICTIONARY OPERATIONS

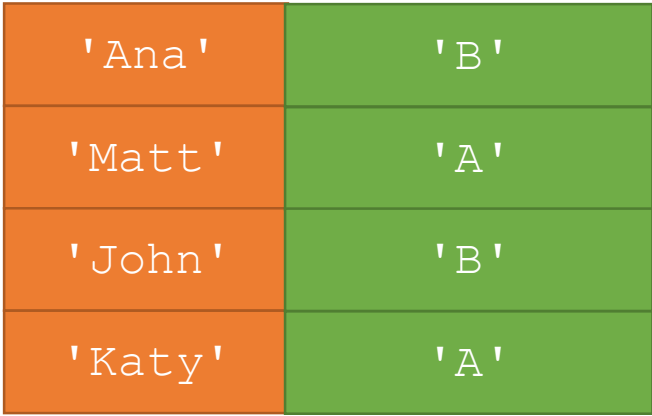

■ Can iterate over dictionaries but assume there is no guaranteed order

grades = {'Ana':'B', 'Matt':'A', 'John':'B', 'Katy':'A'}

#### Get an **iterable that acts like a tuple of all keys**

grades.keys()  $\rightarrow$  returns dict keys(['Ana', 'Matt', 'John', 'Katy'])  $list(grades.keys()) \rightarrow returns['Ana', 'Matt', 'John', 'Katy']$ 

Get an **iterable that acts like a tuple of all dict values**

 $grades.values()$   $\rightarrow$  returns dict values(['B', 'A', 'B', 'A']) list(grades.values())  $\rightarrow$  returns ['B', 'A', 'B', 'A']

DICTIONARY OPERATIONS most useful way to iterate over dict entries (both keys and vals!)

■ Can iterate over dictionaries but assume there is no guaranteed order

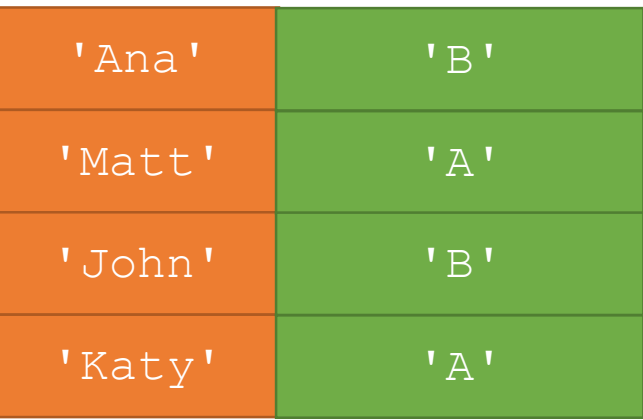

grades = {'Ana':'B', 'Matt':'A', 'John':'B', 'Katy':'A'}

Get an **iterable that acts like a tuple of all items**

```
grades.items()
```

```
 returns dict_items([('Ana', 'B'), ('Matt', 'A'), ('John', 'B'), ('Katy', 'A')])
list(grades.items())
```
 $\rightarrow$  returns [('Ana', 'B'), ('Matt', 'A'), ('John', 'B'), ('Katy', 'A')]

for k,v in grades.items():

print(f"key {k} has value {v}")

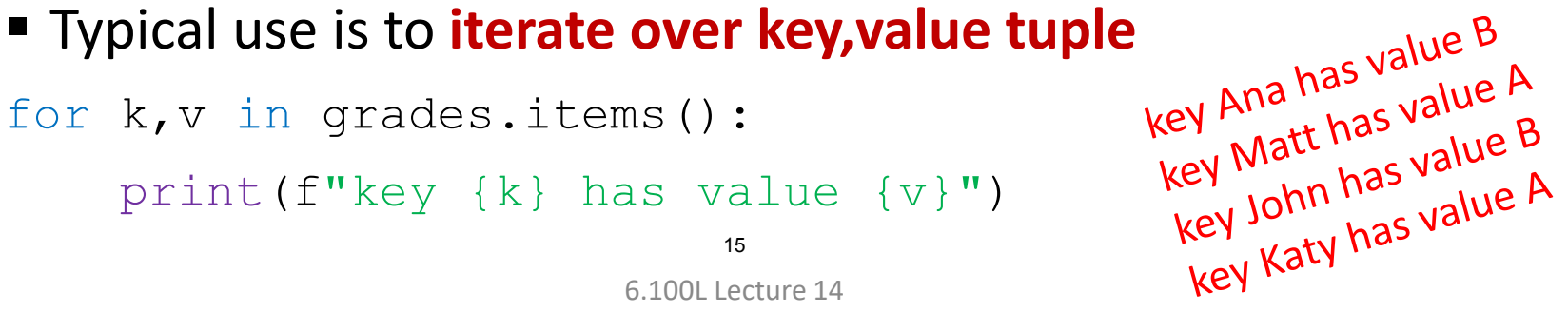

6.100L Lecture 14

# YOU TRY IT!

#### Write a function that meets this spec

```
def count matches(d):
    """ d is a dict
    Returns how many entries in d have the key equal to its value """
# for example
d = \{1:2, 3:4, 5:6\}print(count matches(d)) # prints 0
d = \{1:2, 'a': 'a', 5:5\}
```
print(count matches(d)) # prints 2

# DICTIONARY KEYS & VALUES

■ Dictionaries are **mutable** objects (aliasing/cloning rules apply)

- Use = sign to make an alias
- Use d.copy() to make a copy
- **Assume there is no order** to keys or values!
- **Dict values** 
	- Any type (**immutable and mutable**)
		- Dictionary values can be lists, even other dictionaries!
	- Can be **duplicates**
- Keys
	- Must be **unique**
	- **Immutable** type (int, float, string, tuple, bool)
		- Actually need an object that is **hashable,** but think of as immutable as all immutable types are hashable
	- Be careful using float type as a key

# WHY IMMUTABLE/HASHABLE KEYS?

- A dictionary is stored in memory in a special way
- Next slides show an example
- Step 1: A **function is run on the dict key**
	- The function **maps any object to an int** E.g. map "a" to 1, "b" to 2, etc, so "ab" could map to 3
	- The int corresponds to a position in a block of memory addresses
- Step 2: At that memory address, **store the dict value**
- To do a **lookup** using a key, **run the same function**
	- If the object is immutable/hashable then you get the same int back
	- If the object is changed then the function gives back a different int!

Hash function:

- 1) Sum the letters
- 2) Take mod 16 (to fit in a memory block with 16 entries)

 $1 + 14 + 1 = 16$  $16\%16 = 0$ 

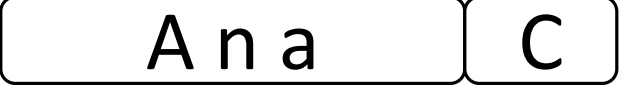

 $5 + 18 + 9 + 3 = 35$  $35\%16 = 3$ 

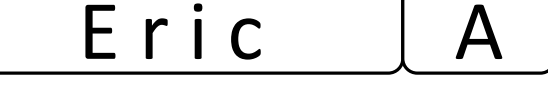

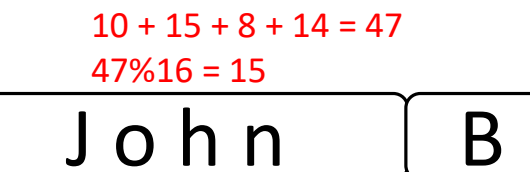

Memory block (like a list) 0 1 2 3 Ana: C Eric: A John: B 4 5 6 7 8 9 10 11 12 13 14 15 [K,a,t,e]: B

Hash function:

- 1) Sum the letters
- 2) Take mod 16 (to fit in a memory block with 16 entries)

Kate changes her name to Cate. Same person, different name. Look up her grade? 4 and 20 and 20 and 20 and 20 and 20 and 20 and 20 and 20 and 20 and 20 and 20 and 20 and 20 and 20 and

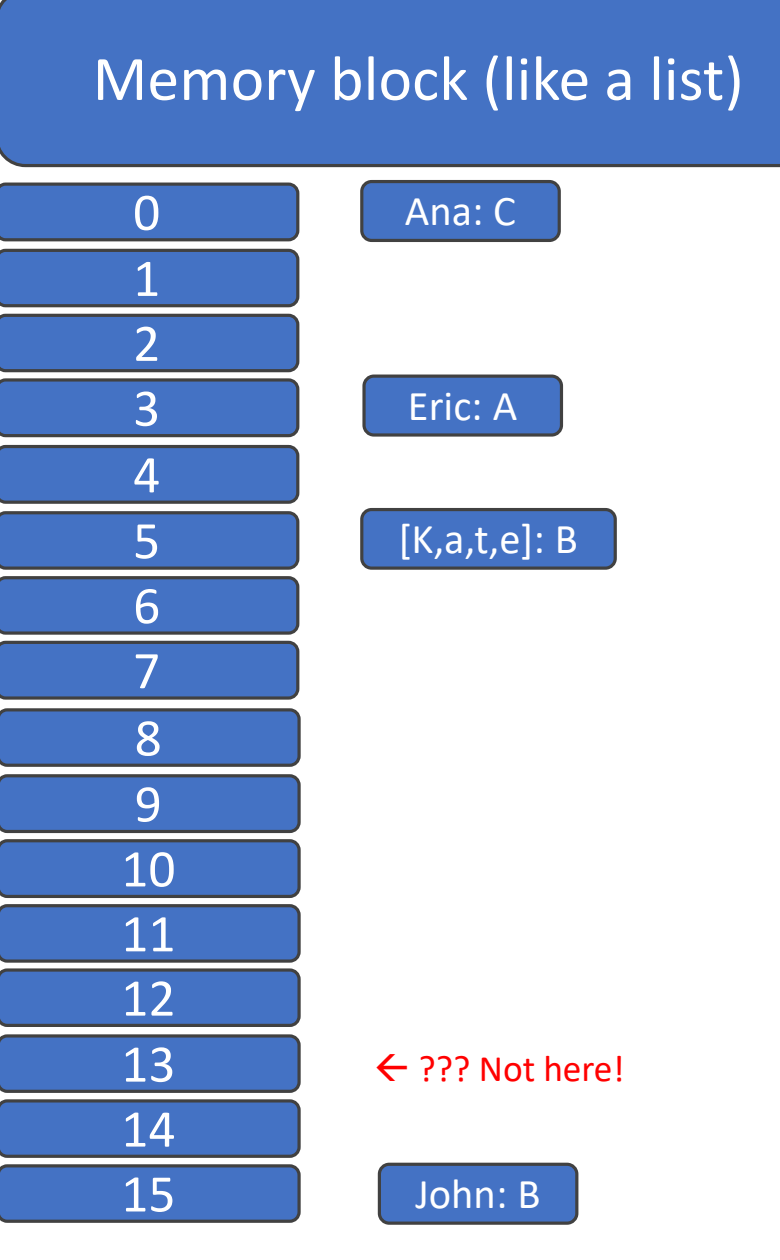

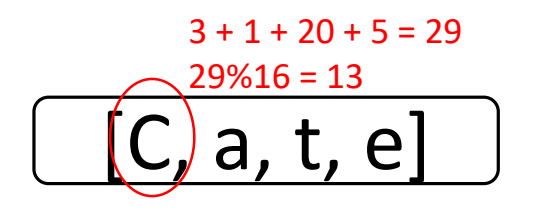

 Separate students are separate dict entries

a comma

**Entries are separated using** 

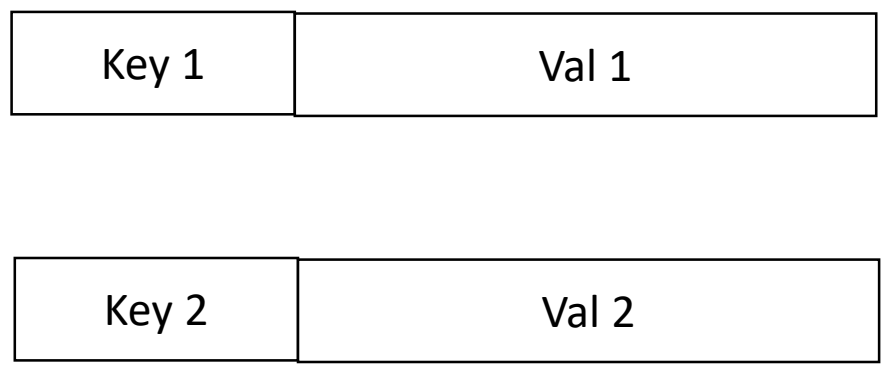

$$
\text{grades} = \frac{\left\{ \frac{\mid \text{Ana}': \{ \mid \text{mq}': [5, 4, 4], \mid \text{ps}': [10, 9, 9], \mid \text{fin}': \mid \text{B}' \} \right\}}{\left\{ \frac{\mid \text{Bob}': \{ \mid \text{mq}': [6, 7, 8], \mid \text{ps}': [8, 9, 10], \mid \text{fin}': \mid \text{A}' \} \right\}}{\left\{ \frac{\mid \text{Bob}': \{ \mid \text{mq}': [6, 7, 8], \mid \text{ps}': [8, 9, 10], \mid \text{fin}': \mid \text{A}' \} \right\}}{\left\{ \frac{\mid \text{Bob}': \{ \mid \text{mq}': [6, 7, 8], \mid \text{ps}': [8, 9, 10], \mid \text{fin}': \mid \text{A}'' \} \right\}}{\left\{ \frac{\mid \text{Sh}': [8, 7, 8], \mid \text{ps}': [8, 9, 10], \mid \text{fin}': \mid \text{A}'' \} \right\}}{\left\{ \frac{\mid \text{Sh}': [8, 7, 8], \mid \text{ps}': [8, 9, 10], \mid \text{fin}': \mid \text{A}'' \} \right\}}{\left\{ \frac{\mid \text{Sh}': [8, 7, 8], \mid \text{ps}': [8, 9, 10], \mid \text{fin}': \mid \text{A}'' \} \right\}}{\left\{ \frac{\mid \text{Sh}': [8, 7, 8], \mid \text{ps}': [8, 9, 10], \mid \text{fin}'' \} \right\}}{\left\{ \frac{\mid \text{Sh}': [8, 7, 8], \mid \text{ps}': [8, 9, 10], \mid \text{fin}'' \} \right\}}{\left\{ \frac{\mid \text{Sh}': [8, 7, 8], \mid \text{ins}'' \} \right\}}{\left\{ \frac{\mid \text{Sh}': [8, 7, 8], \mid \text{ins}'' \} \right\}}{\left\{ \frac{\mid \text{Sh}': [8, 7, 10], \mid \text{fin}'' \} \right\}}{\left\{ \frac{\mid \text{Sh}': [8, 7, 10], \mid \text{fin}'' \} \right\}}{\left\{ \frac{\mid \text{Sh}
$$

- Each dict entry maps a key to a value
- The mapping is done with a : character
- grades maps str:dict

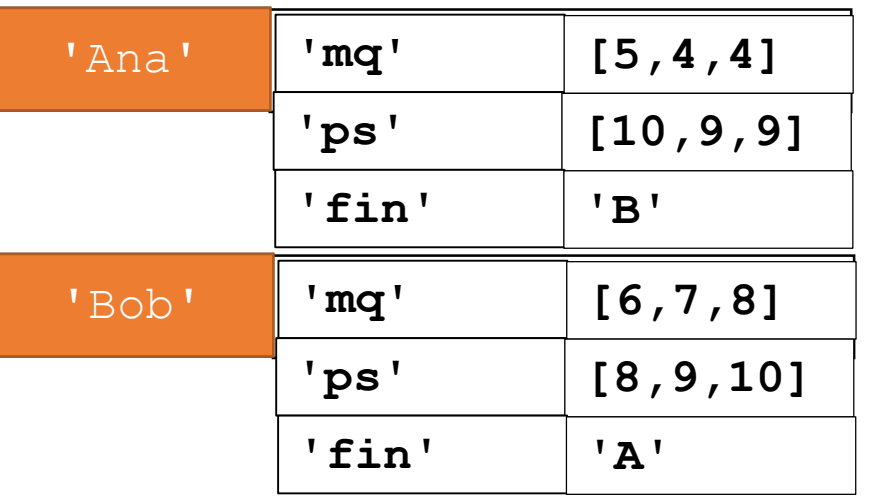

dict

$$
\text{grades} = \{\frac{\lceil \text{Ina'} \rceil : \lceil \text{mq'} \rceil : \lceil 5, 4, 4 \rceil, \lceil \text{ps'} \rceil : \lceil 10, 9, 9 \rceil, \lceil \text{fin'} \rceil : \lceil B \rceil \}}{\lceil \text{Bob'} \rceil : \lceil \text{mq'} \rceil : \lceil 6, 7, 8 \rceil, \lceil \text{ps'} \rceil : \lceil 8, 9, 10 \rceil, \lceil \text{fin'} \rceil : \lceil A \rceil \}}\}
$$

 $\zeta t$ 

- **The values of grades are** dicts
- Each value maps a
	- str:list
	- str:str

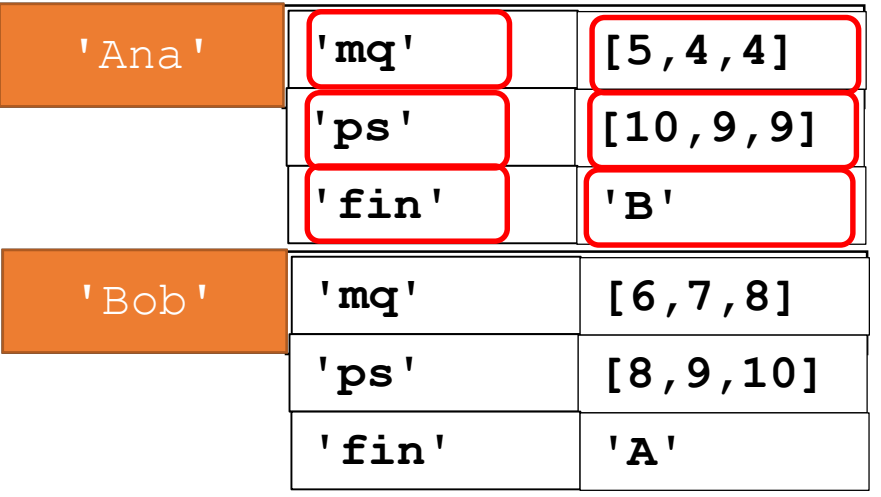

$$
\text{grades} = \{ 'Ana': \{ 'mq': [5, 4, 4] \}, [ 'ps': [10, 9, 9] \}, [ 'fin': [ 'B'] \}, \text{ "Bob': } \{ 'mq': [6, 7, 8] \}, [ ps': [8, 9, 10] \}, [fin': 'A'] \}
$$

6.100L Lecture 14

- **The values of grades are** dicts
- Each value maps a
	- str:list
	- str:str

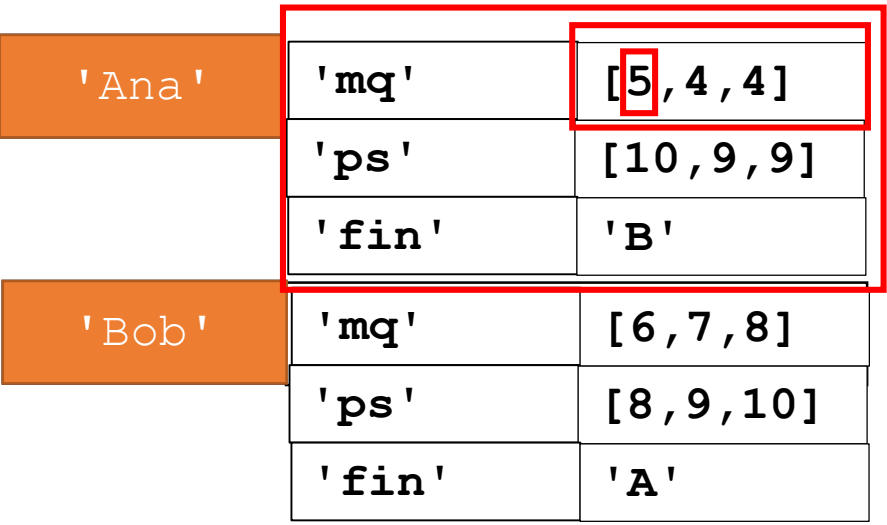

$$
grades = {'Ana': {'mq':[5,4,4]}, 'ps': [10,9,9], 'fin': 'B'],\n 'Bob': {'mq':[6,7,8]}, 'ps': [8,9,10], 'fin': 'A']}\n
$$
\n
$$
grades['Ana']['mq'][0] returns 5
$$

6.100L Lecture 14

# YOU TRY IT!

```
my d = {'Ana':{'''mq':[10]}, 'ps':[10,10]},'Bob':{'ps':[7,8], 'mq':[8]},
       'Eric':{'mq':[3], 'ps':[0]} }
def get average(data, what):
    all data = []
    for stud in data.keys():
         INSERT LINE HERE
    return sum(all_data)/len(all_data)
```
Given the dict  $my-d$ , and the outline of a function to compute an average, which line should be inserted where indicated so that get  $a$ verage (my d, 'mq') computes average for all 'mq' entries? i.e. find average of all mq scores for all students.

```
A) all data = all data + data[stud][what]
B) all data.append(data[stud][what])
C) all data = all data + data[stud[what]]
D) all data.append(data[stud[what]])
                                   25
```
- **Ordered** sequence of elements
- **Look up elements by an** integer index
- **Indices have an order**
- **Index is an integer**
- Value can be any type
- **Matches** "keys" to "values"
- **Look up one item by** another item
- **No order** is guaranteed
- $\blacksquare$  Key can be any **immutable** type
- Value can be any type

# EXAMPLE: FIND MOST COMMON WORDS IN A SONG'S LYRICS

#### 1) Create a **frequency dictionary** mapping str:int

#### 2) Find **word that occurs most often** and how many times

- Use a list, in case more than one word with same number
- Return a tuple  $(llist, int)$  for (words list, highest freq)

#### 3) Find the **words that occur at least X times**

- Let user choose "at least X times", so allow as parameter
- Return a list of tuples, each tuple is a (list, int) containing the list of words ordered by their frequency
- IDEA: From song dictionary, find most frequent word. Delete most common word. Repeat. It works because you are mutating the song dictionary.

#### CREATING A DICTIONARY [Python Tutor LINK](https://pythontutor.com/visualize.html#code=song%20%3D%20%22RAH%20RAH%20AH%20AH%20AH%20ROM%20MAH%20RO%20MAH%20MAH%22%0Adef%20generate_word_dict%28song%29%3A%0A%20%20%20%20song_words%20%3D%20song.lower%28%29%0A%20%20%20%20words_list%20%3D%20song_words.split%28%29%0A%20%20%20%20word_dict%20%3D%20%7B%7D%0A%20%20%20%20for%20w%20in%20words_list%3A%0A%20%20%20%20%20%20%20%20if%20w%20in%20word_dict%3A%0A%20%20%20%20%20%20%20%20%20%20%20%20word_dict%5Bw%5D%20%2B%3D%201%0A%20%20%20%20%20%20%20%20else%3A%0A%20%20%20%20%20%20%20%20%20%20%20%20word_dict%5Bw%5D%20%3D%201%0A%20%20%20%20return%20word_dict%20%0A%0Aword_dict%20%3D%20generate_word_dict%28song%29%0Aprint%28word_dict%29&cumulative=false&curInstr=0&heapPrimitives=nevernest&mode=display&origin=opt-frontend.js&py=3&rawInputLstJSON=%5B%5D&textReferences=false)

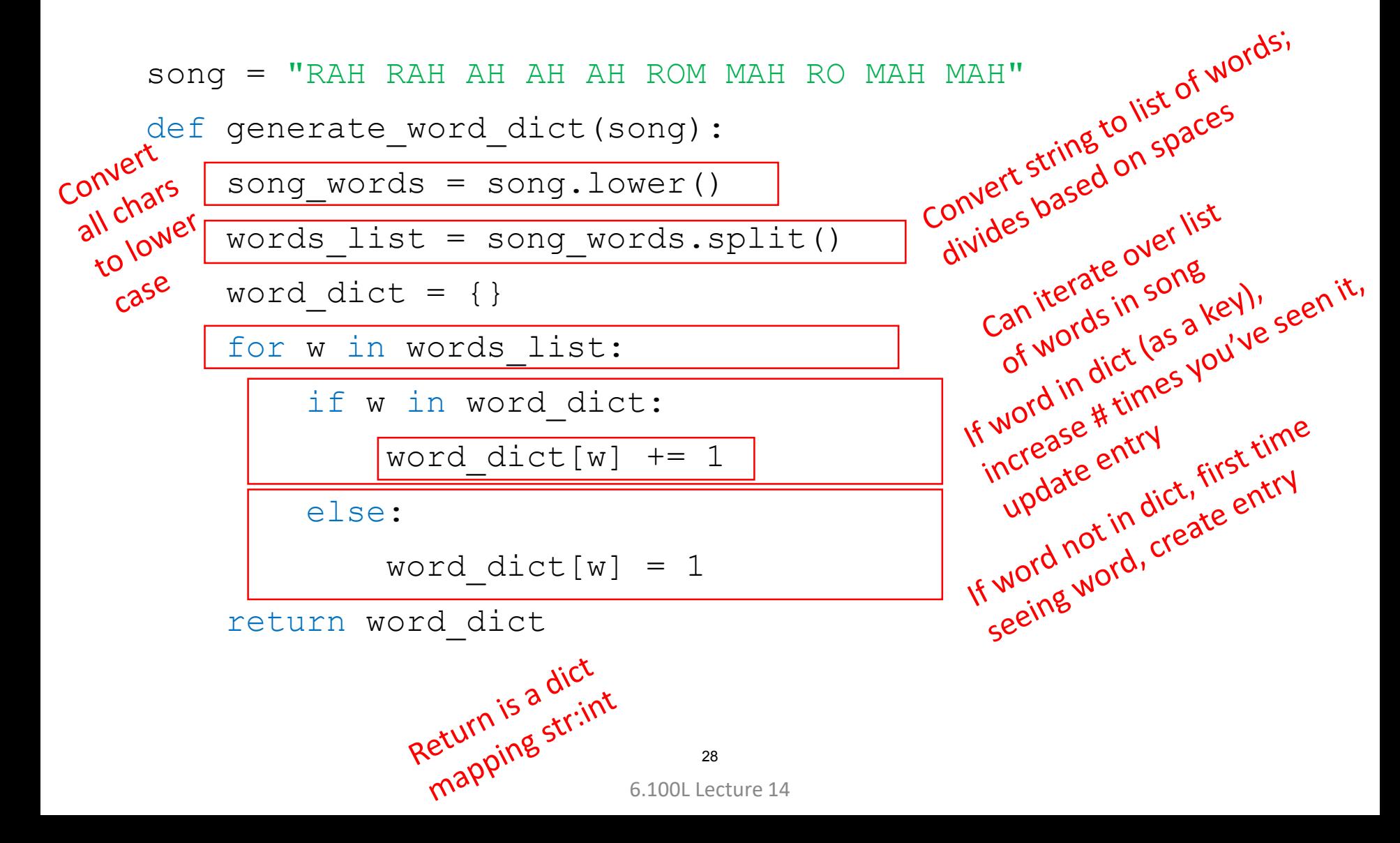

#### USING THE DICTIONARY [Python Tutor LINK](https://pythontutor.com/visualize.html#code=def%20find_frequent_word%28word_dict%29%3A%0A%20%20%20%20word%20%3D%20%5B%5D%0A%20%20%20%20highest%20%3D%20max%28word_dict.values%28%29%29%20%0A%20%20%20%20for%20k,v%20in%20word_dict.items%28%29%3A%0A%20%20%20%20%20%20%20%20if%20v%20%3D%3D%20highest%3A%0A%20%20%20%20%20%20%20%20%20%20%20%20word.append%28k%29%0A%20%20%20%20return%20%28word,%20highest%29%0A%20%20%20%20%0Aword_dict%20%3D%20%7B)

word\_dict = {'rah':2, 'ah':3, 'rom':1, 'mah':3, 'ro':1}<br>def find\_frequent\_word(word\_dict):<br>words = []<br> $\frac{1}{\sqrt{25}}$ 

Highest freques<br>in dict's values<br>in dict's values<br>Loop to see which words

Ibidict's<br>Indict's<br>Loop to see which is<br>Loop the highest frequents

has the all words<br>has the all words<br>ppend to list of all words<br>that have that highest fred

def find frequent word(word dict):

words  $=$   $\lceil$ 

highest =  $max(word_dict.values())$ <br>
for  $k, v$  in  $word_dict.items():$ <br>
if  $v == highest:$ <br>
words.append''

for k, v in word dict.items():

if v == highest:

words.append(k)

return (words, highest)

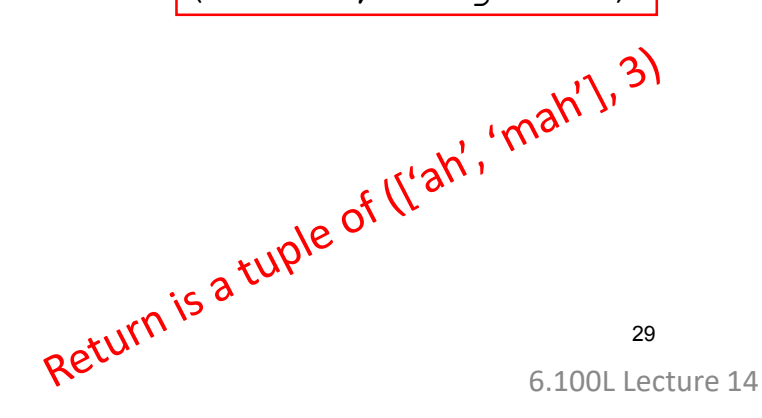

- Repeat the next few steps as long as the highest frequency is greater than x
- **Find highest frequency**

```
word_dict = {'rah':2, 'ah': |3| 'rom':1, 'mah': |3| 'ro':1}
```
**Use function** find frequent word to get words with the biggest frequency

word\_dict = {'rah':2, 'ah':3, 'rom':1, 'mah':3, 'ro':1}

**• Remove the entries corresponding to these words from** dictionary by mutation

word dict =  $\{ 'rah':2, 'rom':1, 'r:1 \}$ 

 $\blacksquare$  Save them in the result

freq\_list = [(['ah', 'mah'],3)]

**Find highest frequency in the mutated dict** 

$$
word\_dict = {'rah':} 2, 'rom':1, 'ro':1}
$$

■ The result so far...

freq\_list = [(['ah', 'mah'],3)]

**Use function** find frequent word to get words with that frequency

$$
word\_dict = \{ \vert \text{rah} \vert : 2, \qquad \text{from} : 1, \qquad \text{to} : 1 \}
$$

■ The result so far...

freq\_list = [(['ah', 'mah'],3)]

**Remove the entries corresponding to these words from** dictionary by mutation

$$
word\_dict = \{ \qquad \qquad \text{from}': 1, \qquad \text{to}': 1 \}
$$

■ Add them to the result so far

$$
freq\_list = [(['ah', 'mah'], 3), |(['rah'], 2)]
$$

■ The highest frequency is now smaller than x=2, so stop

$$
word\_dict = \{ \qquad \qquad \text{from}': 1, \qquad \text{'}ro': 1 \}
$$

**The final result** 

freq\_list = [(['ah', 'mah'],3), (['rah'],2)]

#### LEVERAGING DICT PROPERTIES [Python Tutor LINK](https://pythontutor.com/visualize.html#code=word_dict%20%3D%20%7B)

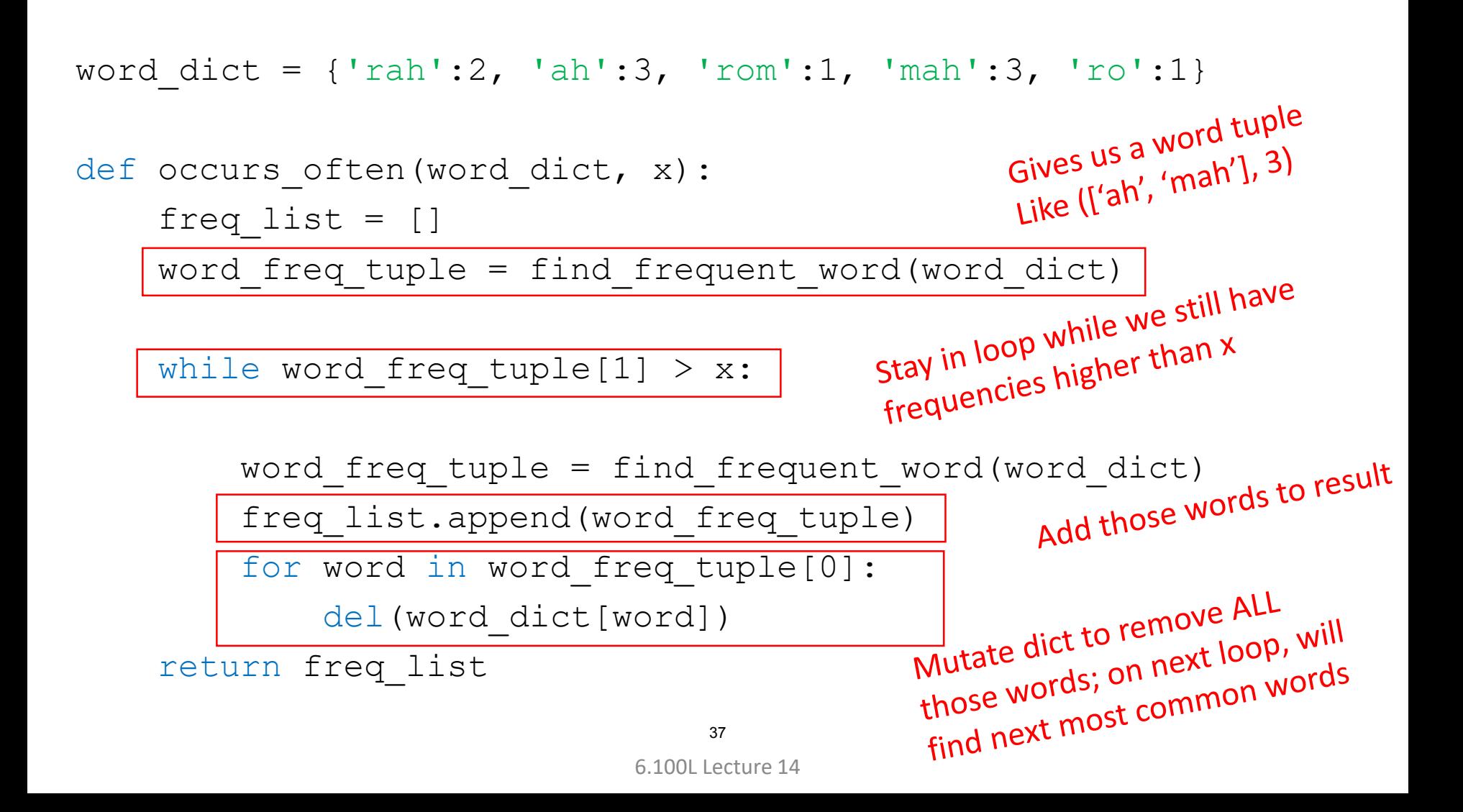

#### SOME OBSERVATIONS

- Conversion of **string into list** of words enables use of list methods
	- Used words\_list = song\_words.split()
- **Iteration over list** naturally follows from structure of lists
	- Used for w in words\_list:
- Dictionary stored the **same data in a more appropriate way**
- Ability to **access all values and all keys** of dictionary allows natural looping methods
	- Used for k, v in word dict.items():
- **Mutability of dictionary** enables iterative processing
	- Used del(word dict[word])
- **Reused functions** we already wrote!

#### SUMMARY

- **EXTE Dictionaries have entries that map a key to a value**
- **Keys are immutable/hashable and unique** objects
- **Values** can be **any object**
- Dictionaries can make code efficient
	- **Implementation-wise**
	- Runtime-wise

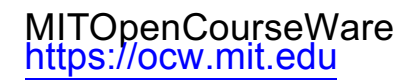

#### 6.100L Introduction to Computer Science and Programming Using PythonFall 2022

Forinformation aboutciting these materials orourTerms ofUse,visit: <u>https://ocw.mit.edu/terms</u>.